## **[L'elaborazione delle immagini](https://www.astrotrezzi.it/2013/09/lelaborazione-delle-immagini-astronomiche/) [astronomiche](https://www.astrotrezzi.it/2013/09/lelaborazione-delle-immagini-astronomiche/)**

Nell'era della fotografia analogica gran parte del lavoro dell'astrofotografo finiva con il click dell'abbassamento dello specchietto che segnava la fine dell'esposizione della pellicola fotografica alla tenue luce di nebulose e galassie. Poco si sapeva sulla qualità dello scatto se non dopo settimane quando si andava dal fotografo a ritirare le stampe o le diapositive. Oggi tutto è cambiato. Sullo schermo della nostra fotocamera digitale possiamo subito vedere il risultato dei nostri sforzi e valutare se modificare qualche parametro di scatto, se le stelle sono perfettamente puntiformi o meno e via dicendo. Ma ancor oggi quello che vediamo sull'LCD della nostra reflex non è il risultato finale. All'appello mancano ancora ore ed ore di elaborazione al computer per estrarre quello che in questo paragrafo chiameremo segnale ovvero l'immagine della nostra galassia, nebulosa o ammasso stellare dal rumore. In questo paragrafo vedremo tutte le operazioni da compiere per raggiungere il risultato finale. Al termine della nostra posa verrà visualizzata sullo schermo LCD l'immagine ripresa così come avviene naturalmente per qualsiasi foto diurna. Tale immagine si chiama light frame e rappresenta l'oggetto celeste così come ricostruito dalla fotocamera digitale. Il light frame pertanto non è l'immagine reale, ma una sua rappresentazione ed in particolare questo è costituito da:

- 1. Immagine reale o segnale,
- 2. Rumore di tipo termico che appare come un disturbo uniforme,
- 3. Pixel caldi e freddi ovvero pixel luminosi (rossi, verdi o blu) o neri,
- 4. Rumore di tipo elettronico che appare come bande o righe più luminose,
- 5. Macchie, vignettatura e non uniformità del sensore che rendono più o meno luminose alcune parti dell'immagine,
- 6. Rumore casuale di varia natura.

Durante le riprese diurne il segnale domina su qualsiasi forma di rumore e pertanto l'elaborazione dell'immagine si limita semplicemente alla correzione della vignettatura, macchie e non uniformità del sensore. Di notte invece il debole segnale dei corpi celesti risulta pesantemente influenzato dalla presenza dei rumori che quindi devono essere eliminati o almeno ridotti il più possibile. Ciò è possibile attraverso una serie di tecniche che prendono complessivamente il nome di calibrazione delle immagini. Per realizzare una corretta calibrazione è necessario eliminare il rumore elettronico, come fare? Bisognerebbe realizzare uno scatto che contenga solo rumore elettronico in modo da potere sottrarlo pixel per pixel al light frame. Per fare ciò mettiamo il tappo all'obiettivo o telescopio e scattiamo con il minor tempo di posa possibile lasciando invariati tutti gli altri parametri (ISO, diaframma, messa a fuoco, …). Chiamiamo questo scatto bias frame, esso sarà costituito da:

- 1. Segnale? Assente dato che stiamo riprendendo con il tappo sull'obiettivo
- 2. Rumore di tipo termico? Assente perché il tempo di esposizione è così breve che il sensore non riesce a scaldarsi.
- 3. Pixel caldi e freddi? Assenti perché questi si attivano solo su tempi di esposizione sufficientemente lunghi.
- 4. Rumore di tipo elettronico,
- 5. Macchie, vignettatura e non uniformità del sensore? Assenti dato che stiamo riprendendo con il tappo sull'obiettivo.
- 6. Rumore casuale di varia natura.

Quindi riassumendo il bias frame contiene unicamente le informazioni sul rumore elettronico coperte da un rumore di tipo casuale. Il rumore casuale è caratterizzato dall'avere media nulla. Questo significa che se mediamo il valore assunto da un pixel in più scatti realizzati nelle medesime condizioni abbiamo una totale soppressione del rumore casuale. Quindi al fine di ottenere il solo segnale di rumore elettronico è necessario riprendere più bias frame e farne la media. Quanti scatti fare? La riduzione del rumore casuale va come la radice quadrata del numero di scatti, quindi maggiore è il numero di bias frame e migliore sarà il processo di sottrazione di rumore. Quindi la media dei bias frame nota come master bias frame contiene il solo rumore di natura elettronica. Consideriamo ora il rumore termico. Anche in questo caso sarebbe utile avere uno scatto che contenga le sole informazioni relative al rumore termico. Lasciamo quindi il tappo sull'obiettivo o telescopio e scattiamo con nelle stesse identiche condizioni in cui abbiamo ripreso il light frame. Questo scatto che chiamiamo dark frame sarà costituito da:

- 1. Segnale? Assente dato che stiamo riprendendo con il tappo sull'obiettivo
- 2. Rumore di tipo termico,
- 3. Pixel caldi e freddi,
- 4. Rumore di tipo elettronico,
- 5. Macchie, vignettatura e non uniformità del sensore? Assenti dato che stiamo riprendendo con il tappo sull'obiettivo.
- 6. Rumore casuale di varia natura.

Se ora andiamo a sottrarre al dark frame il master bias frame, otteniamo l'eliminazione completa del rumore elettronico. Se poi, come fatto per i bias frame, andiamo a riprendere più dark frame e ne facciamo la media allora riusciremo ad eliminare anche la componente di rumore casuale. Quello che resterà sarà uno scatto, il master dark frame, che conterrà tutte le informazioni sul rumore termico e pixel caldi. Per quel che concerne invece la presenza di macchie, vignettatura o non uniformità del sensore, è possibile realizzare uno scatto correttamente esposto ad una sorgente uniforme di luce.

Questo scatto prende il nome di flat field frame ed è costituito da:

- 1. Segnale? Assente perché l'obiettivo o il telescopio è illuminato da una sorgente uniforme.
- 2. Rumore di tipo termico? Assente dato che il tempo di esposizione è solitamente veloce, inferiore al secondo.
- 3. Pixel caldi e freddi? Assenti dato il limitato tempo di esposizione
- 4. Rumore di tipo elettronico.
- 5. Macchie, vignettatura e non uniformità del sensore.
- 6. Rumore casuale di varia natura.

Sottraendo il master bias frame e mediando più flat field frame è possibile così ottenere quello che chiameremo master flat field frame che contiene unicamente le informazioni sulla disomogeneità dell'immagine a seguito della presenza di macchie, vignettatura e non uniformità del sensore. La sorgente uniforme di luce può essere costituita da un monitor di un computer, da una parete bianca uniformemente illuminata o da strumenti appositamente costruiti per l'astrofotografia note come flat box o flat field generator. Realizzato il master bias ed il master dark frame, allora è possibile sottrarli al light frame a sua volta diviso per il master flat field frame (vedi Figura 3.8). Il risultato di tale operazione sarà costituito da:

- 1. Segnale.
- 2. Rumore di tipo termico? Sottratto con il master dark frame
- 3. Pixel caldi e freddi? Sottratto con il master dark frame
- 4. Rumore di tipo elettronico? Sottratto con il master bias frame
- 5. Macchie, vignettatura e non uniformità del sensore? Corretto dividendo per il master flat field frame
- 6. Rumore casuale di varia natura.

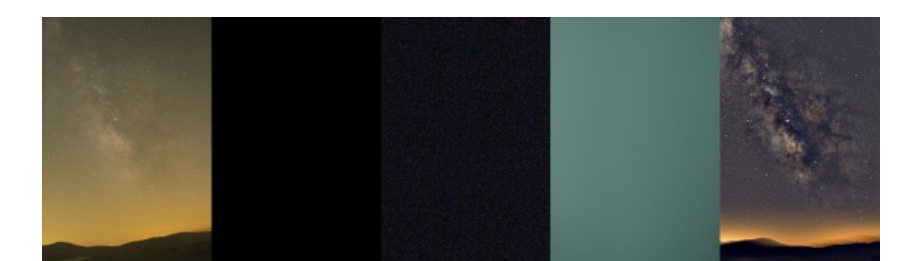

Figura 3.8: Da sinistra a destra: light frame, master bias frame, master dark frame, master flat field frame e l'immagine finale ottenuta mediando 10 light frame.

Effettuando, ancora una volta, la media tra più light frame realizzati nelle stesse condizioni sarà possibile eliminare anche il rumore casuale ottenendo finalmente il segnale. La ripresa di un'immagine astronomica non è quindi limitata al singolo scatto ripreso con un obiettivo o con un telescopio ma una serie di scatti tutti uguali del medesimo soggetto oltre ad altri di calibrazioni (bias, dark e flat). Ricordiamo infine che bias, dark e flat dipendono molto dalle condizioni ambientali in cui sono stati ripresi i light e quindi devono essere realizzati sul campo. L'astrofotografo quindi deve mettere in conto di spendere tanto tempo per gli scatti di calibrazioni quanto quello impiegato per riprendere i light frame.